## **UNIVERSIDADE DA BEIRA INTERIOR**

**Programação – LEI 1º Semestre**

**Exame Época de Recurso Resolução 2023/2024**

**1.**

Escreva uma **expressão lógica em linguagem C** para a seguinte condição:

**a)** metade do valor da variável do tipo inteiro **N** é pelo menos igual ao resto da divisão de **N** por 5

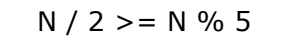

**b)** o valor da variável do tipo real **X** não pertence ao intervalo [-5, 10]

 $X < -5$  ||  $X > 10$ 

**c)** o valor da variável do tipo inteiro **N** é no mínimo 50 e no máximo 100, e não é múltiplo de 20

 $N > = 50$  &&  $N < = 100$  &&  $N$  % 20 != 0  $N > = 50$  &&  $N < = 100$  &&  $N$  % 20 > 0

Escreva uma **instrução de atribuição em linguagem C** para cada uma das seguintes acções:

**d)** o valor da variável do tipo inteiro **A** é aumentado para o seu triplo

 $A = 3 * A;$ 

**e)** a variável do tipo real **Z** recebe o valor da soma das partes inteiras das variáveis do tipo real **X** e **Y**

 $Z = (int) X + (int) Y;$ 

**f)** a variável do tipo inteiro **P** recebe o valor **1** se **N** for par ou **-1** se **N** for ímpar

 $P = 1 - 2 * (N % 2);$ 

**g)** a variável do tipo inteiro **SOMA** recebe o valor da soma do algarismo das **dezenas** do valor da variável **A** com o algarismo dos **milhares** do valor da variável **B** (A e B são do tipo inteiro)

SOMA =  $(A / 10 \% 10) + (B / 1000 \% 10)$ ; SOMA =  $(A % 100 / 10) + (B % 10000 / 1000);$ 

## **2.**

Usando um fluxograma, construa um algoritmo que realize as seguintes ações (pela ordem indicada):

- 1. peça ao utilizador que insira um número inteiro N entre 10 e 50, inclusivé
- 2. peça ao utilizador que insira N números reais e determine a **quantidade** de números positivos (> 0) inseridos e a **soma** dos números positivos (> 0) inseridos
- 3. mostre os resultados obtidos antes

```
3.
```
Construa um **programa em C** que realize as seguintes ações (pela ordem indicada):

- 1. peça ao utilizador que insira um número inteiro N entre 1 e 50, inclusivé
- 2. peça ao utilizador para inserir N números inteiros não nulos (≠ 0) e, determine a **quantidade** de números positivos (> 0) **pares** e a **quantidade** de números positivos (> 0) **ímpares**
- 3. mostre os resultados obtidos antes (quantidade de pares e quantidade de ímpares)

```
#include <stdio.h>
  int main()
  {
    int N, A, k, numPares, numImpares;
    do{
       printf("Insira um inteiro entre 1 e 50: ");
       scanf("%d", &N);
    }while(N < 1 || N > 50);
    numPares = 0;
    numImpares = 0;
    k = 1;
    while (k <= N)
    {
       printf("Insira um inteiro não nulo:");
       scanf("%d", &A);
       if (A > 0){
          if (A \% 2 == 0)numPares = numParses + 1;
          else
            numImpares = numImpares + 1;k = k + 1;}
    }
    printf("Quantidade de positivos pares: %d\n", numPares);
    printf("Quantidade de positivos impares %d\n", numImpares);
  }
```
Implemente um **subprograma em C** que dado um array de 1 dimensão **X** com **N** (N > 0) números reais positivos (> 0) e um valor real positivo **K** (X, N e K são parâmetros do subprograma), **determine** e **devolva** como resultados a **quantidade** de elementos de X que são menores do que K e o **maior** elemento de **X** que é menor do que K.

NOTA: Se todos os elementos de X forem maiores do que K, então considerar maior = -1

```
int quantidadeMenorK (float X[], int N, float K, float *maiorK)
{
  int k, quant;
  *maiorK = -1;
  quant = 0;
  for (k = 0; k < N; k++)\{if (A[k] < K){
        quant = quant + 1;
        if (*maiorK < 0) // ou if (*maiorK == -1)
          *maiorK = A[k];
        else
          if (A[k] > *maiorK)
             *maiorK = A[k];
     }
  }
  return quant;
}
```
**4.** 

Considere as seguintes declarações de variáveis:

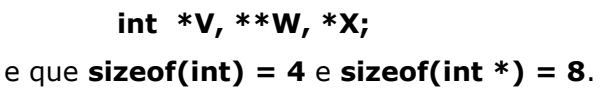

(esquema de bloco de memória)

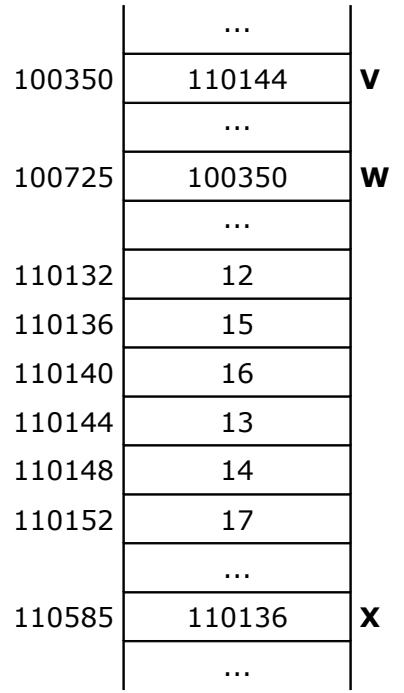

Considerando os valores que constam no esquema de um bloco de memória que se encontra ao lado, determine o valor de cada uma das seguintes expressões (**apresentar todos os cálculos efetuados**):

**a)** X + 2 = 110136 + 2 x sizeof(int) = 110136 + 8 = **110144**

**b)**  $V[0] = 13$ 

**c)** W + 4 = 110350 + 4 x sizeof(int\*) = 110350 + 32 = **110382**

- **d)**  $(*W)[1] = 14$
- **e)** V + 2 = 110144 + 2 x sizeof(int) = 110144 + 8 = **110152**
- **f)**  $*V + 3 = 13 + 3 = 16$
- **g**)  $**W + 4 = 13 + 4 = 17$
- **h)** W[0] + 4 = 110144 + 4 x sizeof(int) = 110144 + 16 = **110160**
- **i)** X 2 = 110136 2 x sizeof(int) = 110136 8 = **110128**
- **j)**  $*(*W 2) = * (110144 2 \times \text{sizeof(int)}) = * (110136) = 15$

**6.** 

Considere o ficheiro de texto "reais.txt" apenas com números reais. Implemente um **programa em C** que realize as seguintes ações (pela ordem indicada):

- 1. usando gestão de **memória dinâmica**, **construa** dois **arrays de 1 dimensão**, um com todos os números positivos (> 0) e um outro com todos os números negativos (< 0) do ficheiro "reais.txt"
- 2. **guarde** no ficheiro de texto "saida.txt" todos os elementos do array de negativos construído em 1
- 3. **acrescente** ao ficheiro de texto "saida.txt" todos os elementos do array de positivos construído em 1

```
#include <stdio.h>
#include <stdlib.h>
int main()
{
  float *POS, *NEG, num;
  int tamPOS, tamNEG;
  FILE *f, *g;
  // 1)
  f = fopen("reais.txt", "r");tamPOS = 0;POS = (float*) malloc(tamPOS * sizeof(float));
  tamNEG = 0;NEG = (float*) malloc(tamNEG * sizeof(float));
  while (fscanf (f, "%f", &num) == 1){
     if (num > 0){
       tamPOS = tamPOS + 1;POS = (float*) realloc(POS, tamPOS * sizeof(float));
       POS[tamPOS-1] = num;
     }
     else
        if (num < 0){
          tamNEG = tamNEG + 1;NEG = (float*) realloc(NEG, tamNEG * sizeof(float));
          NEG[tamNEG-1] = num;}
  }
  fclose(f);
  // 2) e 3)
  g = fopen("saida.txt", "w");
  for (k = 0; k < tamNEG; k = k + 1)
     fprintf(g, \%f\n\infty, NEG[k]);
  for (k = 0; k < tamPOS; k = k + 1)
     fprintf(g, "%f\n", POS[k]);
  fclose(g);
}
```
Implemente um **subprograma em C** que dado um **array** de 1 dimensão **X** com **N** (N > 0) números inteiros (X e N são parâmetros do subprograma), **remova** do array todos os elementos que **não são repetidos** (são únicos ou só aparecem 1 vez) e mantendo a ordem pela qual se encontram no array, tendo em conta que o array foi construído usando memória dinâmica.

**NOTA:** não pode usar outros arrays nem ficheiros, e deve percorrer o array o número mínimo de vezes. **Exemplo:**

```
A = \begin{bmatrix} 3 & -5 & 2 & 8 & 3 & 4 & 8 & 6 & -2 & -5 \end{bmatrix} = = > A = \begin{bmatrix} 3 & -5 & 8 & 3 & 8 & -5 \end{bmatrix}
```

```
int removerUnicos (int *X, int *N)
{
  int i, j, k, existe;
  k = 0;
  while (k < *N){
     // verificar se o valor de X[k] já existe nas posições anteriores a k
     existe = 0;
     i = 0;while (i < k && existe == 0){
        if (X[i] == X[k])existe = 1;
        i = i + 1;}
     // se o valor X[k] não existe antes de k, então verificar se existe nas posições depois de k
     if (existe == 0)\{i = k + 1;while (i < *N && existe == 0){
           if (X[i] == X[k])existe = 1;
          i = i + 1;}
     }
     // se o valor de X[k] não existe repetido, então removê-lo do array; não avançar k
     if (existe ==0){
        for (j = k; j < *N-1; j++)X[j] = X[j+1];*N = *N - 1;}
     else
        k = k + 1; // avançar k
  }
  // atualizar o array X, realocando memória apenas para o novo tamanho
  X = (int^*) realloc(X, (*N) * sizeof(int));
}
```
**7.**